La partie "code" est corrigée en Python, en commençant par :

import numpy as np import random as rd

## Exercice 1 Ecriture en base b d'un rationnel S

1. Soient  $(r_k)_{k=0}^{+\infty}$  et  $(a_k)_{k=1}^{+\infty}$  la suite obtenue par la procédure décrite dans la question. Il suffit de montrer que  $\frac{p}{q} = \sum_{k=1}^{+\infty} \frac{a_k}{b^k}$ , que  $0 \le a_k \le b-1$  et qu'il n'existe pas de rang n tel que  $a_k = b - 1$  pour tout  $k \geq n$ . On montre par récurrence que pour tout  $n \in \mathbb{N}^*$  on a  $\sum_{k=1}^n \frac{a_k}{b^k} = \frac{p}{q} - \frac{r_n}{qb^n}$ . Pour le cas  $n = 1$ , on remarque que par définition de la division euclidienne, on a  $r_0b = qa_1 + r_1$ , ce qui est bien l'hypothèse de récurence puisque  $r_0 = p$ . Soit  $n \in \mathbb{N}$  un entier tel que  $\sum_{k=1}^{n} \frac{a_k}{b^k} = \frac{p}{q} - \frac{r_n}{qb^n}$ . Alors

$$
r_n = pb^n - q \sum_{k=1}^n a_k b^{n-k}
$$

et par construction de  $r_{n+1}$  et  $a_{n+1}$  on a

$$
a_{n+1}q + r_{n+1} = r_n b.
$$

En remplaçant la valeur de  $r_n$  dans cette égalité et en divisant par  $q b^{n+1}$ , on obtient

$$
\sum_{k=1}^{n+1} \frac{a_k}{b^k} = \frac{p}{q} - \frac{r_{n+1}}{qb^{n+1}}
$$

ce qui achève la preuve par récurrence.

Puisque pour tout  $n \geq 1$  l'entier  $r_n$  est le reste dans une division euclidienne par q, on a  $r_n \leq q-1$ . Donc  $\frac{r_n}{q^{b^n}} \to 0$  quand  $n \to +\infty$ , et donc on a bien

$$
\frac{p}{q} = \sum_{k=1}^{+\infty} \frac{a_k}{b^k} .
$$

Par ailleurs,  $0 \le r_n b < (q-1)b$  donc  $0 \le a_{n+1} < b$ .

Enfin, on montre par l'absurde qu'il n'existe pas de  $n \in \mathbb{N}$  tel que  $a_k = b-1$  pour tout  $k \geq n$ . Supposons que ça soit le cas, alors on a

$$
\frac{p}{q} = \sum_{k=1}^{n-1} \frac{a_k}{b^k} + \sum_{k=n}^{+\infty} \frac{b-1}{b^k}
$$

donc, en écrivant  $l = \sum_{k=1}^{n-1} \frac{a_k}{b^k}$ , d'après la formule des sommes géométriques on a

$$
\frac{p}{q} = l + \frac{1}{b^n} \frac{b-1}{1-\frac{1}{b}} = l + \frac{1}{b^{n-1}}.
$$

Mais d'après la formule démontrée par récurrence, on a  $\frac{p}{q} - l = \frac{r_{n-1}}{q^{b^{n-1}}}$ , donc  $1 = \frac{r_{n-1}}{q}$ , ce qui est impossible car  $r_{n-1}$  est le reste dans une division euclidienne par q.

- 2. D'après la construction donnée à la question 1, on remarque que pour tout n les suites  $r_{n+1}, r_{n+2}, \ldots$  et  $a_{n+1}, a_{n+2}, \ldots$  ne dépendent que des nombres  $r_n$ , q et b. Mais comme  $r_n$  est un entier compris entre 0 et  $q-1$ , d'après le principe des tiroirs il existe des entiers n, m distincts tels que  $r_n = r_m$ , donc les suites  $a_{n+1}, a_{n+2}, ...$ et  $a_{m+1}, a_{m+2}, \ldots$  sont égales. Quitte à échanger n et m on peut supposer que  $n < m$ . Posons  $T = m - n$ , par l'égalité des suites on a  $a_{n+k} = a_{n+T+k}$  pour tout  $k \geq 1$ , c'est-à-dire que  $(a_k)$  est periodique à partir du rang  $n + 1$ , de période T.
- 3. On suit l'algorithme :  $b = 2$ ,  $p = 1$  et  $q = 10$ . On trouve

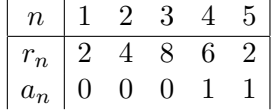

Le reste 2 apparait pour  $n = 1$  et  $n = 5$ , le reste du développement est donc donné par la répétition du motif 0011 à l'infini : en base 2, l'écriture de  $1/10$  est 0.00011001100110011... On peut le trouver en Python avec le code :

```
def dev fraction (p, q, n):
r=list (range(n+1)); r[0]=p;
a=list (range(n));
for i in a:
     a[i]=\mathbf{int}(r[i]*2/q); r[i+1]=r[i]*2-a[i]*q;return a
```
 $print($  dev fraction  $(1, 10, 15)$ )

Le flottant correspondant à x en base 2 avec 12 bits est de mantisse  $1.10011001100$ , d'exposant −4 (ou plus strictement, de mantisse 1100110011 d'exposant −13. Ainsi,

$$
\hat{x} = \left(1 + \frac{1}{2} + \frac{1}{2^4} + \frac{1}{2^5} + \frac{1}{2^8} + \frac{1}{2^9}\right)2^{-4}
$$

c'est `a dire 0.0999755859375. Le code en Python pour l'obtenir est :

```
def \; sumbin(a):
```
return sum( $[a[i]*2**(-i)$  for i in range(len(a)) ]) sumbin  $([1, 1, 0, 0, 1, 1, 0, 0, 1, 1])$   $*2**(-4)$ 

De même, on obtient que  $3/10$  s'écrit 0.01001100110011... et que son arrondis à 12 bits de mantisse est 0.2999267578125.

4. Les nombres 0.3 et 0.1 sont arrondis `a 53 bits de mantisse dans Python. Le flottant correspondant à  $0.1+0.1+0.1$  a une erreur correspondant à trois fois celle commise par l'arrondis, qui n'est pas exactement égale à l'erreur sur 0.3. On obtient 5.5511e−17. Notons que dans d'autres cas l'erreur est trop petite et n'est pas affichée par Python (par exemple  $0.5 - (0.1 + 0.1 + 0.1 + 0.1 + 0.1)$ ).

Exercice 2 Durant la première guerre du Golfe, une batterie anti-missile Patriot a raté l'interception d'un missile Scud qui causa la mort de 28 personnes. Nous allons essayer de comprendre pourquoi.

L'ordinateur de la batterie Patriot représente les nombres par des nombres à virgule fixe en base 2 avec une précision de 23 chiffres après la virgule. L'horloge de la batterie compte le temps en dixième de seconde. Pour obtenir le temps en seconde, le programme divise le temps donné par l'horloge par dix.

1) Avec les fonctions Python définies à l'exercice 1, on obtient une erreur de

 $(0.1 - \text{sumbin} ( \text{devfraction} (1, 10, 23) ) )$  x 10

c'est-à-dire une erreur d'au moins  $10^{-7}$  secondes par seconde. 2) On calcule  $100 * 60^2$ multipli´e par l'erreur, on trouve environ 0.03. Cela suppose que le fonctionnement de l'horloge du scud est d'ajouter  $+0.1$  à son compteur à chaque dixième de seconde, indiqués par une autre horloge. 3) L'erreur de distance est environ  $1676 * 0.03 \simeq 54$  mètres par seconde de vol du scud.

Exercice 3 Les calculs exactes donnent des résultats... exacts. Pour les calculs approchés, tout dépend de la taille de la mantisse. Le nombre  $10^{20}$  correspond à environ  $1.0101... \times 2^{66}$  (utiliser np.binary\_repr), donc le +1 dans  $10^{20} + 1$  est arrondis dans un calcul avec une mantisse de moins de 66 chiffres de mantisse. Le premier calcul approch´e donne donc 0.0 alors que le vrai résultat est 1.

Pour le coefficient binomial, le résultat exact est  $1000 * 999/2 = 499500$ . Si on essaye de faire le calcul approché sans simplifier, il faut créer une fonction factoriel :

```
def factoriel(n):
a=1.0for i in range(n):
    a=(i+1)*areturn a ;
```
On remarque alors que  $1000! \simeq \sqrt{2\pi} \left(\frac{1000}{e}\right)^{1000}$  est plus grand que  $10^{1024}$  donc compté comme l'infini, de même que 998!. Le résultat donné par Python est "nan" (forme indéterminée).

Enfin, on sait que  $\sum_{k=1}^{N} \frac{1}{n} - \log(N)$  converge quand N tends vers l'infini, vers la constante  $\gamma \simeq 0.577$  d'Euler-Mascheroni. Théoriquement, si on fait un calcul approché pour N dépassant  $2^r$ , les valeurs  $1/n$  pour n supérieur à  $2^r$  seront arrondies dans la somme, alors que  $log(N)$  continue de croître, et donc le résultat diverge vers l'infini. En pratique avec  $r = 53$  bits de mantisse on atteint difficilement le moment où le résultat se met à diverger. (rq : utiliser np.log pour le logarithme sous Python, ayant importé le package numpy en tant que "np").

Exercice 4 Expressions les plus judicieuses :

- $B = \sin^2(10^{-8})$  est plus judicieux, il donnera un flottant avec un exposant plus petit. (utiliser np.cos du package numpy importé comme "np").
- $B = \sum_{n=0}^{10^9-1} \frac{1}{10^9-n}$  est plus judicieux, on commence par sommer les petits nombre pour éviter qu'ils soient arrondis (la somme des petits nombres est non négligeable, et ne sera pas arrondie à la fin).

 $-B = \frac{1}{e^{10}} \approx \left( \sum_{n=0}^{30} \frac{10^n}{n!} \right)$ n! )<sup>-1</sup>, dans l'autre cas il y a beaucoups d'éliminations entre des grands nombres, qui donnent lieux chacuns à de grandes erreurs.

On a

$$
\frac{1}{\sqrt{10^{10}+1}-\sqrt{10^{10}-1}}=\frac{\sqrt{10^{10}+1}+\sqrt{10^{10}-1}}{10^{10}+1-(10^{10}-1)}=\frac{\sqrt{10^{10}+1}+\sqrt{10^{10}-1}}{2}
$$

## Exercice  $5:$  évaluation d'un polynôme en un réel.

- 1. A l'étape 1 on a une multiplication, à chacunes des n étapes suivantes on a 2 multiplications et 1 addition, donc  $2n + 1$  multiplications et n additions au total.
- 2. Méthode de Hörner

On fait  $n$  multiplications et  $n$  additions.

3. Le programme par la méthode "naive" :

```
def naifpol(a, x):
n=len(a)-1;s=a [0]; u=x; v=a [1]*u;for i in range (n-1):
    s=s+v; u=u*x; v=a [i+2]*ureturn s+v:
```
et par la méthode de Hörner :

```
def \text{hornerpol}(a, x):
n=len(a)-1p=a[n]for i in range(n):
     p=a [ n−i −1]+x�p
return p;
```
Pas de différence sensible de temps d'exécution pour un polynome de taille 100, ce temps reste très variable d'une exécution à l'autre pour de mêmes polynomes.

4. Montrer que  $(1-u)^{k-1} \leq$  $\hat{\underline{u}}_k$ uk  $\left| \leq (1+u)^{k-1} \right.$ par récurrence. On en déduit que

$$
\leq \left| \frac{\hat{v}_k}{v_k} - 1 \right| \leq \gamma_k(u)
$$